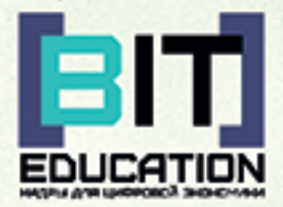

# Лучшие практики по предметной области «Информатика» Опыт проекта

Муниципальное бюджетное общеобразовательное учреждение «Средняя общеобразовательная школа №24» города Чебоксары Чувашской Республики

## **Лучшие практики по предметной области «ИНФОРМАТИКА» Опыт проекта**

Учебно-методическое пособие

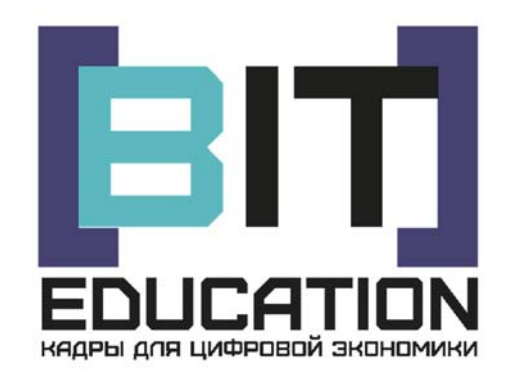

Чебоксары Издательский дом «Среда» 2019

#### УДК 373(07) ББК 74.263.2

Л87

Выполнено при финансовой поддержке Минпросвещения РФ в рамках Соглашения №073-15-2019-2076 от 22.11.2019 г.

#### *Рецензенты:*

*Жданова Светлана Николаевна* – доктор педагогических наук, профессор ФГБОУ ВО «Оренбургский государственный педагогический университет», член Общероссийского Союза социальных педагогов и социальных работников (ССОПиР), член общественного движения «Родительская забота» при Государственной Думе России; *Иваницкий Александр Юрьевич* – кандидат физико-математических наук, профессор, декан факультета прикладной математики, физики и информационных технологий ФГБОУ ВО «Чувашский государственный университет имени И.Н. Ульянова»

*Составители*: А.В. Егорова, Н.В. Ефимова, учителя высшей категории, заместители директора МБОУ «СОШ №24» г. Чебоксары

*Ответственный редактор*: Л.А. Иванова, директор МБОУ «СОШ №24» г. Чебоксары, заслуженный учитель Чувашской Республики

*Дизайн обложки*: Фирсова Надежда Васильевна, дизайнер

**Л87 Лучшиепрактикипо предметнойобласти «Информатика». Опыт проекта**: учеб.-метод. пособие / сост. А.В. Егорова, Н.В. Ефимова; под ред. Л.А. Ивановой. – Чебоксары: ООО «Издательский дом «Среда», 2019. – 52 с.

#### **ISBN 978-5-907313-02-6**

Содержит программу по информатике «Навыки XXI века» для обучающихся 8-11 классов. В пособие включены технологические карты уроков с использованием программного комплекса TRACE MODE, показаны приемы работы при выполнении простейших вычислений в программе Math Cad. Имеются контрольно-измерительные материалы для оценки знаний обучающихся.

Для учителей информатики, работающих на ступени основного общего и среднего общего образования.

Пособие размещено в Российском индексе научного цитирования (РИНЦ).

ISBN 978-5-907313-02-6 © МБОУ «СОШ №24» DOI 10.31483/a-142 г. Чебоксары, 2019

© Издательский дом «Среда», оформление, верстка, 2019

## **СОДЕРЖАНИЕ**

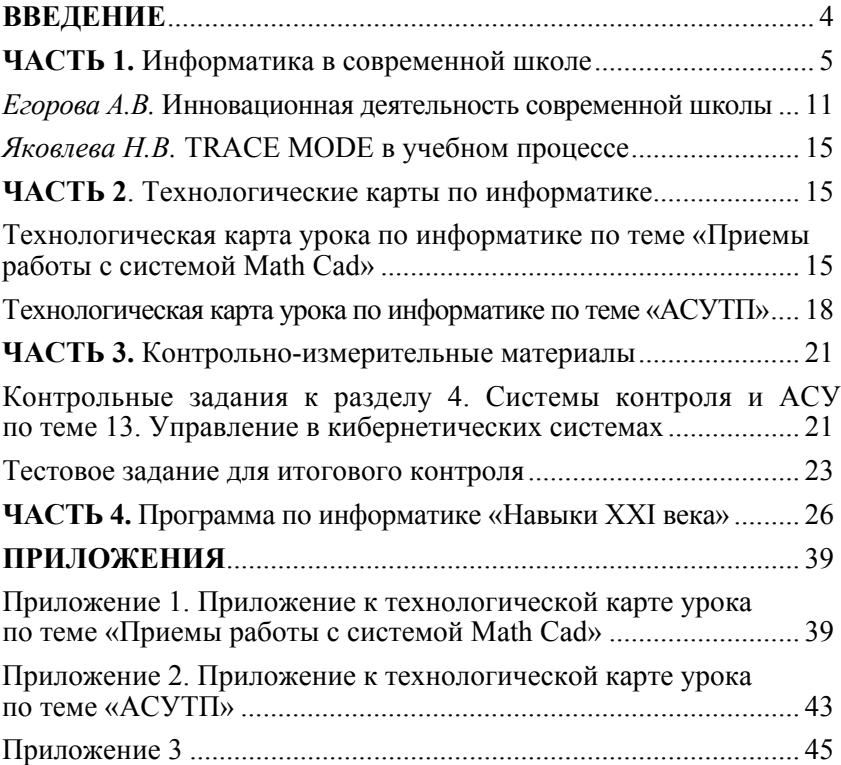

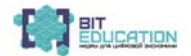

## **ВВЕДЕНИЕ**

Учебно-методическое пособие выполнено МБОУ «СОШ №24» г. Чебоксары в рамках реализации школьного проекта «От школьной скамьи к рабочему месту» федерального проекта «Кадры для цифровой экономики» национальной программы «Цифровая экономика» государственной программы Российской Федерации «Развитие образования», выполненного в рамках Соглашения №073-15-2019-2076 от 22.11.2019 г. с Министерством просвещения Российской Федерации о предоставлении гранта в форме субсидии на развитие и распространение лучшего опыта в сфере формирования цифровых навыков в образовательных организациях, осуществляющих образовательную деятельность по общеобразовательным программам, имеющих лучшие результаты в преподавании предметной области «Информатика».

Структура пособия представляет собой четыре отдельные части и приложение: «Информатика в современной школе», «Технологические карты по информатике», «Контрольно-измерительные материалы» и «Программа по информатике».

Данная брошюра предназначена для педагогов других школ, чтобы помочь им определиться с вектором дальнейшего развития, основываясь на опыте наших педагогов. Еще много нужно доработать, возможно, пересмотреть, потому что школа сегодня находится только в начале пути по созданию условий для формирования цифровых навыков у обучающихся.

Л.А. Иванова, директор, Н.В. Ефимова, заместитель директора МБОУ «СОШ №24» г.Чебоксары

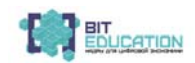

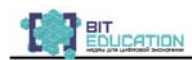

## **ЧАСТЬ 1. ИНФОРМАТИКА В СОВРЕМЕННОЙ ШКОЛЕ**

*Егорова Альбина Всеволодовна* заместитель директора МБОУ «СОПІ№24» г. Чебоксары, Чувашская Республика

## **ИННОВАЦИОННАЯ ДЕЯТЕЛЬНОСТЬ СОВРЕМЕННОЙ ШКОЛЫ**

*...намерены кратно увеличить выпуск специалистов в сфере цифровой экономики, а, по сути, нам предстоит решить более широкую задачу, задачу национального уровня – добиться всеобщей цифровой грамотности. Для этого следует серьёзно усовершенствовать систему образования на всех уровнях: от школы до высших учебных заведений. И, конечно, развернуть программы обучения для людей самых разных возрастов.* 

В.В. Путин, из выступления на пленарном заседании Петербургского международного экономического форума (ПМЭФ-2017).

*…для достижения глобальной конкурентоспособности российского образования, вхождения России в число 10 ведущих стран мира по качеству общего образования, необходимо создание современной и безопасной цифровой образовательной среды, обеспечивающей высокое качество и доступность образования всех видов и уровней, то есть развитие цифрового образования как основы развития цифровой экономики…* 

из Указа Президента Российской Федерации В. В. Путина от 07.05.2018 №204 «О национальных целях и стратегических задачах развития Российской Федерации на период до 2024 года».

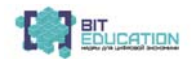

Сегодня в системе образования происходят значительные изменения. И связаны они с теми изменениями, которые планируются в сфере экономики. Сегодняшние школьники должны быть готовы трудиться в новых экономических условиях. Значит, главной задачей современной школы является подготовка обучающихся к цифровой экономике. Выполнение данной задачи предполагает создание условий для формирования, обновления и расширения у всех участников образовательных отношений компетенций, востребованных в условиях цифровой экономики.

Во все времена эффективность образования зависела от уровня подготовки учителя. И сегодня учитель остаётся ведущим звеном процесса обучения, однако его роль существенно меняется. Его основной задачей становится научить ребенка добывать знания, мотивировать его на достижение образовательных результатов с помощью информационных технологий и цифровых ресурсов. Настоящий педагог сегодня постоянно находится в поиске новых форм и методов обучения.

Одной из форм повышения профессионального мастерства педагогов является участие коллектива школы в различных программах и проектах в области образования.

Муниципальное бюджетное общеобразовательное учреждение «Средняя общеобразовательная школа №24» города Чебоксары является пилотной в реализации программ и проектов как федерального, так и республиканского уровня:

– всероссийский проект «Организация и проведение в республике компетентностной олимпиады школьников совместно с ООО «Открытое образование, ФИРО, МГПИ и пр. (2013– 2018 годы)» – участники проекта;

– федеральный проект «Реализация республиканской программы в рамках ФЦПРО по мероприятию 2.4». В 2015–2017 годах школа являлась пилотной площадкой по реализации проекта по внедрению новых технологий и содержания обучения в соответствии с новым ФГОС через создание современной инфраструктуры образовательных организаций и развитие сетевых форм взаимодействия как непременного условия устойчивого развития системы образования по предметным областям «Математика», «Технология», «География», «Обществознание», «Искусство»;

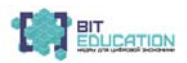

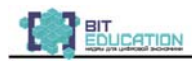

– федеральный проект. Региональная пилотная площадка проекта ФЦПРО на 2016–2020 годы среди субъектов Российской Федерации по обеспечению мероприятия 2.2 по направлению выравнивания результатов учащихся школ, имеющих низкие результаты обучения, и школ, находящихся в сложных социальных условиях. Школа принимала активное участие в разработке программ повышения качества образования школ с низкими результатами обучения и школ, функционирующих в неблагоприятных социальных условиях;

– республиканский проект: с 2014 года школа является членом Ассоциации молодых физиков Чувашии – молодежного научно-общественного объединения специалистов-физиков, ученых, студентов-физиков. По итогам 2017–2018 учебного года школа – получатель премии «ЧИБИС» благотворительного Фонда «РЕНОВА»;

– федеральный проект: в 2019 году школа приняла участие в конкурсе на предоставление гранта в форме субсидии из федерального бюджета некоммерческим организациям, в том числе молодежным и детским общественным объединениям, на проведение мероприятий по содействию патриотическому воспитанию граждан Российской Федерации» (проект «Интерактивный музей «Герои истории»);

– федеральный проект по апробации методологии (целевой модели) наставничества обучающихся для организаций, осуществляющих образовательную деятельность по общеобразовательным, дополнительным общеобразовательным и программам среднего профессионального образования (2019–2020 учебный год);

– пилотная площадка федерального проекта «Содействие повышению уровня финансовой грамотности населения, развитию финансового образования в Российской Федерации» (2019 г.);

– пилотная школа по внедрению предмета «Финансовая грамотность» в образовательную программу школы (с 2017 года);

– опытно-экспериментальная площадка института стратегии развития образования Российской академии образования «Апробация примерной программы воспитания» (2019–2020 учебный год);

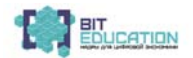

– республиканский проект «Внедрение принципов дуального образования» (2017–2018 годы). Проект направлен на реализацию принципов профессионального самоопределения обучающихся посредством организации сетевого взаимодействия с учреждениями среднего профессионального образования и работодателями;

– республиканский проект по реализации программы «Социокультурные истоки» в 1–9 классах (с 2014 года);

– школа является стажировочной площадкой для студентов Чувашского государственного педагогического университета и Чувашского государственного университета, которые проходят активную педагогическую практику на базе школы.

За последние 5 лет в школе сформирована инновационная среда для развития компетенций школьников в области формирования цифровых навыков по общеобразовательным программам.

Термин «цифровая экономика» был введён математиком и программистом из США Николасом Негропонте в 1995 г [4]. По мнению отечественных экономистов В.В. Иванова, Р.В. Мещерякова, А.А. Энговатовой, цифровую экономику можно представить как часть экономики, опосредованная Интернетом, т. е. ту её часть, которую можно формализовать в логические схемы, и которая дополняет нашу реальность [5]. Термин «*цифровая экономика*» был принят в мировом сообществе для обозначения хозяйственной деятельности, «в которой ключевым фактором производства являются данные в цифровом виде, обработка больших объемов и использование результата анализа которых» позволяют повысить «эффективность различных видов производства, технологий, оборудования, хранения, продажи, доставки товаров и услуг» [3].

Под цифровым образованием следует понимать процесс организации взаимодействия между обучающими и обучающимися при движении от цели к результату в цифровой образовательной среде, основными средствами которой являются цифровые технологии, цифровые инструменты и цифровые следы как результаты учебной и профессиональной деятельности в цифровом формате [1].

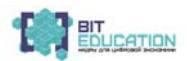

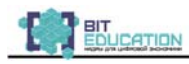

Основными компонентами цифрового образования является цифровая образовательная среда, цифровые процессы организации учебного процесса, цифровые процессы проверки знаний, цифровые технологии организации обучения, цифровые технологии взаимодействия, цифровые ресурсы.

Важной составляющей организации учебного процесса в цифровом образовании является цифровая образовательная среда как часть электронной информационно-образовательной среды, содержание и условия функционирования.

Цифровая образовательная среда – это управляемая и динамично развивающаяся с учетом современных тенденций модернизации образования система эффективного и комфортного предоставления информационных и коммуникационных услуг, цифровых инструментов объектам процесса обучения [2]. Основными структурными компонентами ЦОС ОО, в соответствии с требованиями ФГОС, является техническое обеспечение; программные инструменты; обеспечение технической, методической и организационной поддержки; отображение образовательного процесса в информационной среде; компоненты на бумажных носителях; компоненты на CD и DVD.

Цифровые образовательные ресурсы – это представленные в цифровой форме коллекции медиа-, видеоуроков, наглядных пособий, тренажеров, коллекций, энциклопедий, справочников, которые используются для организации учебного процесса.

Цифровые инструменты могут быть представлены программными продуктами для управления образовательным процессом, организации учебного процесса, представления учебного материала, фиксации профессиональных действий, учёта достижений в цифровом формате.

Цифровые следы – все действия обучающихся в интернетпространстве, оставленные как отпечаток, включая презентации, блоги, обсуждения в различных форматах в системе дистанционного обучения (СДО), видеофакты и др.

Формирование цифровой образовательной среды позволит внедрить в педагогическую практику технологии электронного обучения, модели смешанного обучения, автоматизирует про-

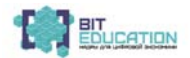

цессы управления качеством образования, поспособствует формированию у школьников навыков обучения в цифровом мире.

Эффективным путем решения вопросов развития современных механизмов формирования цифрового, научного и инженерного мышления является формирование условий для профессионального самоопределения школьников в развитии цифровых, научных и инженерных знаний. На наш взгляд, все основные навыки использования цифровых и инженерных технологий дети должны получить в школе. Для достижения планируемых результатов необходимо последовательное развитие мотивации школьников к формированию цифровых компетенций, начиная с раннего школьного возраста и заканчивая возрастом принятия решения о выборе профессии (раннее профессиональное самоопределение).

Школа сегодня работает над созданием условий для формирования понимания значимости развития цифровых навыков и развития образовательных технологий. Для этого разрабатывается комплекс организационно-педагогических материалов по сопровождению деятельности педагогов, направленных на повышение мотивации школьников в развитии цифровых навыков.

## *Список литературы*

1. Вайндорф-Сысоева М.Е. «Цифровое образование» как системообразующая категория: подходы к определению / М.Е. Вайндорф-Сысоева, Л.М. Субочева // Вестник Московского государственного областного университета. Серия: Педагогика. – 2018. –  $N_2$ 3. – С. 36.

2. Дорофеева Т.В. Формирование цифровой образовательной среды образовательной организации в условиях реализации ФГОС [Электронный ресурс]. – Режим доступа: https://itschool.pw/formirovanie-cifrovoj-sredy-fgos/

3. Кешелава А.В. Введение в цифровую экономику. – М.,  $2017 - 28$  c.

4. Негропонте Н. Фундаментальная статья по цифровой экономике [Электронный ресурс]. – Режим доступа: http://web.media.mit. edu/~nicholas/Wired/WIRED3–02.html (дата обращения: 16.07.2018).

5. Урманцева А. Как специалисты понимают цифровую экономику // РИА Новости [Электронный ресурс]. – Режим доступа: https://ria.ru/science/20170616/1496663946. html

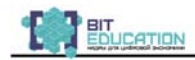

*Яковлева Надежда Владимировна* учитель МБОУ «СОШ№24» г. Чебоксары, Чувашская Республика

## **TRACE MODE В УЧЕБНОМ ПРОЦЕСЕ**

*Аннотация: в статье рассмотрена методика проведения практической работы на уроке информатики по программе «Навыки XXI века» при изучении SCADA TRACE MODE на примере выполнения технологической программы и разработки графического интерфейса.* 

*Ключевые слова: канал, узел, аргумент, графическая база узла, АРМ (автоматизированное рабочее место), FBD-программы, язык Техно IL.*

Методическая литература, которая предлагается разработчиками инструментальной системы TRACE MODE, позволяет пользователям получить основные навыки работы с этой системой. Пока четко описывается вся последовательность действий, проблем по разработке проекта у учащихся не возникает. Но как только дело доходит до выполнения заданий, учащийся оказывается неспособным применить полученные навыки для разработки даже самого простого проекта автоматизации. Поэтому я предлагаю несколько иной подход при изучении данного программного продукта, который поможет учащимся выполнять самостоятельные работы.

Особенностью инструментальной системы TRACE MODE является то, что здесь присутствует своя специальная терминология: канал, узел, аргумент, создание каналов по аргументам и т. п. Набор этих понятий очень велик, и в итоге учащийся, запутавшись в них, не может выполнить самого основного: связать структуру проекта с его математической и графической частью.

Рассмотрим такой пример. Необходимо разработать графическую базу узла (рис. 1). Если вводимое число входит в заданный диапазон, то на выходе формируется единица, в противном случае ноль.

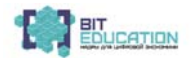

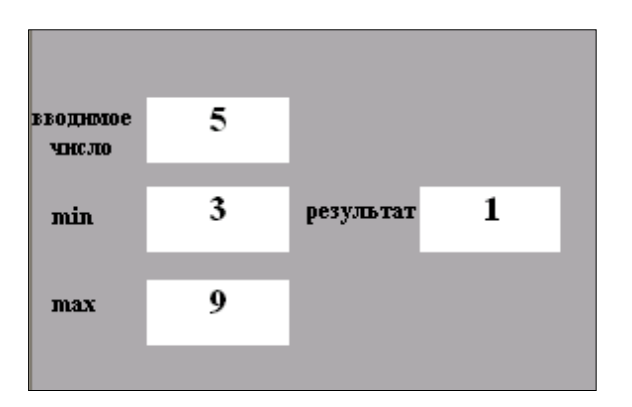

Рис. 1. Графическая база узла

Для решения этой задачи необходимо создать один узел АРМ (автоматизированное рабочее место). Далее в базе каналов этого узла определить число входных и выходных каналов (рис. 2).

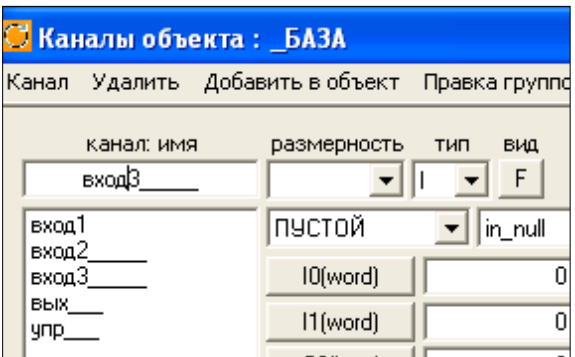

Рис. 2. База каналов

В нашем примере это три входных канала (вводимое число, граница минимума и граница максимума) и один выходной

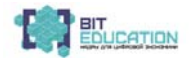

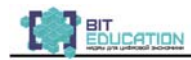

канал (результат), плюс еще один канал управление, необходимый для привязки аргументов FBD-программы к каналам.

Следующим шагом разрабатывается программа на языке Техно IL (рис. 3).

 $IF$  $10$  $>$  $=$  $11$ **THEN**  $IF$   $IO < I2$ **THEN**  $OO=1$ **ELSE**  $Q0=0$ **FLSE** 00=0 END IF END IF

Рис. 3. Программа на языке Техно IL

Далее разрабатывается FBD-программа (рис. 4).

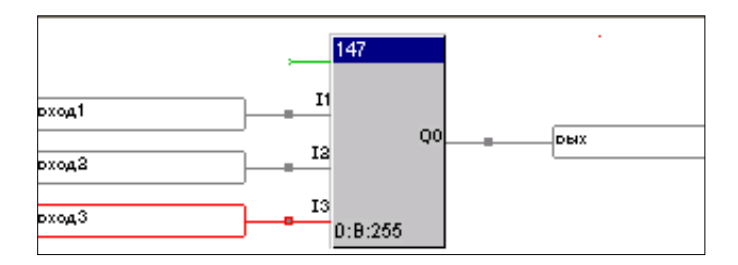

Рис. 4. FBD-программа

Затем осуществляют привязку аргументов FBD-программы к каналам (рис. 5).

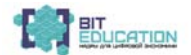

**Лучшие практики по предметной области «Информатика». Опыт проекта**

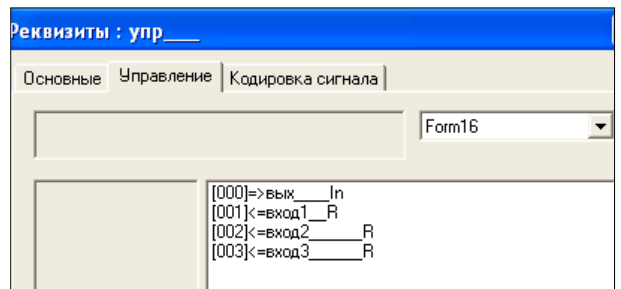

Рис. 5. Привязка аргументов к каналам

Завершающим шагом является разработка графической базы узла, которая будет включать в себя четыре графических элемента «Динамический текст» (рис. 1).

## *Список литературы*

1. Интегрированная SCADA и Softlogic система Trace Mode [Электронный ресурс]. – Режим доступа: http://www.tracemode.ru/

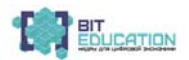

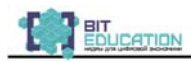

## **ЧАСТЬ 2. ТЕХНОЛОГИЧЕСКИЕ КАРТЫ ПО ИНФОРМАТИКЕ**

## **ТЕХНОЛОГИЧЕСКАЯ КАРТА УРОКА ПО ИНФОРМАТИКЕ**

## **ТЕМА: ПРИЕМЫ РАБОТЫ С СИСТЕМОЙ MATH CAD**

*Аннотация: рассмотрены основные приемы работы с автоматизированной системой Math Cad: ввод формул, ввод текста, форматирование формул и текста, решение уравнений и систем, построение графиков.* 

*Ключевые слова: рабочий лист, формулы и текстовые блоки, операторы присваивания, вычисления, логическое равенство, курсор крестообразный, текстовый, уголковый, панели инструментов.* 

Таблица 1

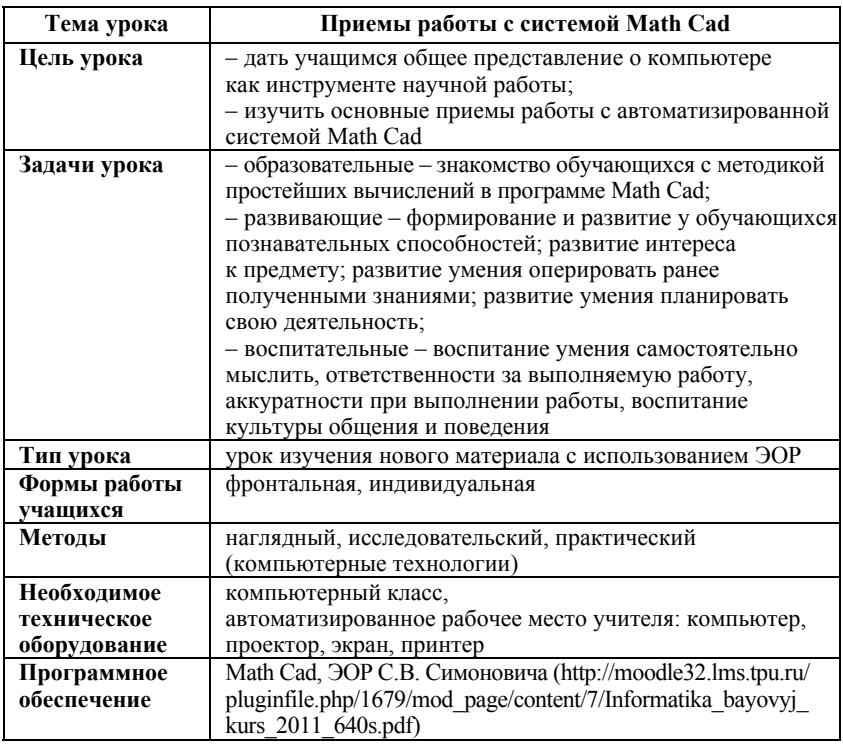

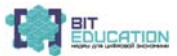

## Таблица 2

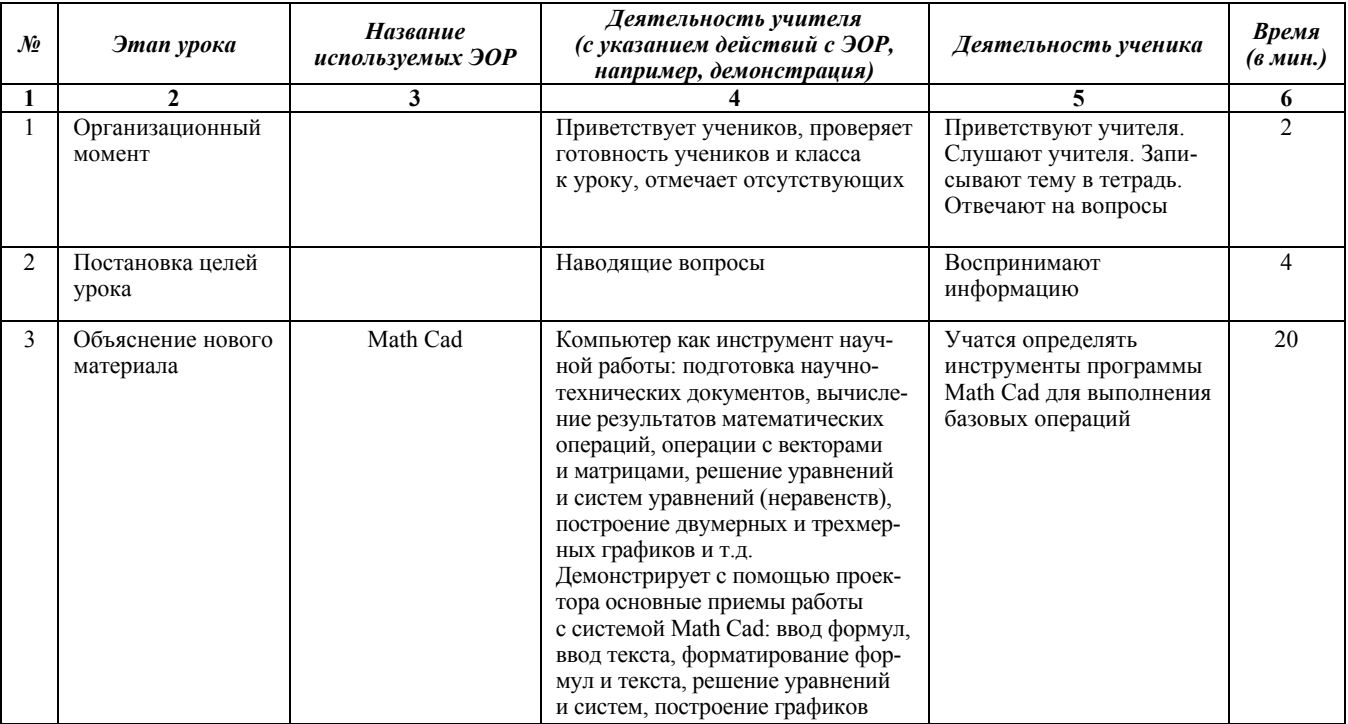

#### Окончание таблицы 2

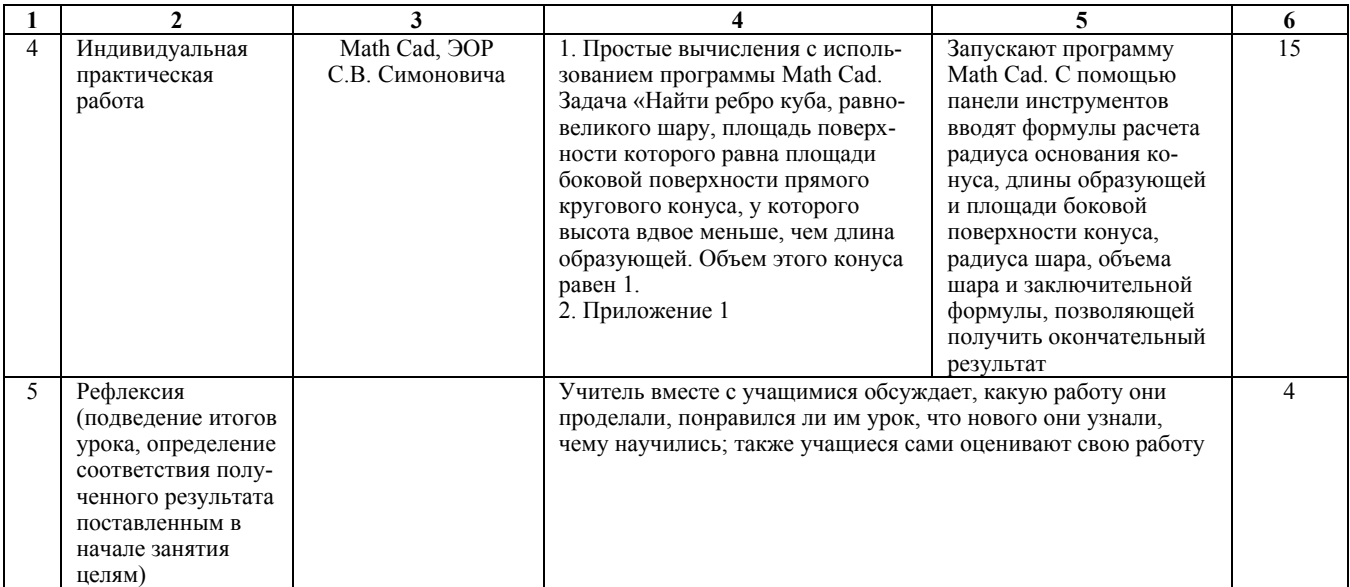

Список литературы

1. Информатика: базовый курс / С.В. Симонович [и др.] [Электронный ресурс]. - Режим доступа: http://moodle32.lms.tpu.ru/pluginfile.php/1679/mod\_page/content/7/Informatika\_bayovyj\_kurs\_2011\_640s.pdf

#### ТЕХНОЛОГИЧЕСКАЯ КАРТА УРОКА ПО ИНФОРМАТИКЕ

#### **TEMA: ACYTII**

Аннотация: рассмотрено понятие «SCADA», основные приемы работы в программном комплексе TRACE MODE и методика разработки простейших пользовательских интерфейсов.

Ключевые слова: канал, узел, аргумент, графическая база узла, АРМ (автоматизированное рабочее место), FBD-программы, язык Техно IL.

Таблица 1

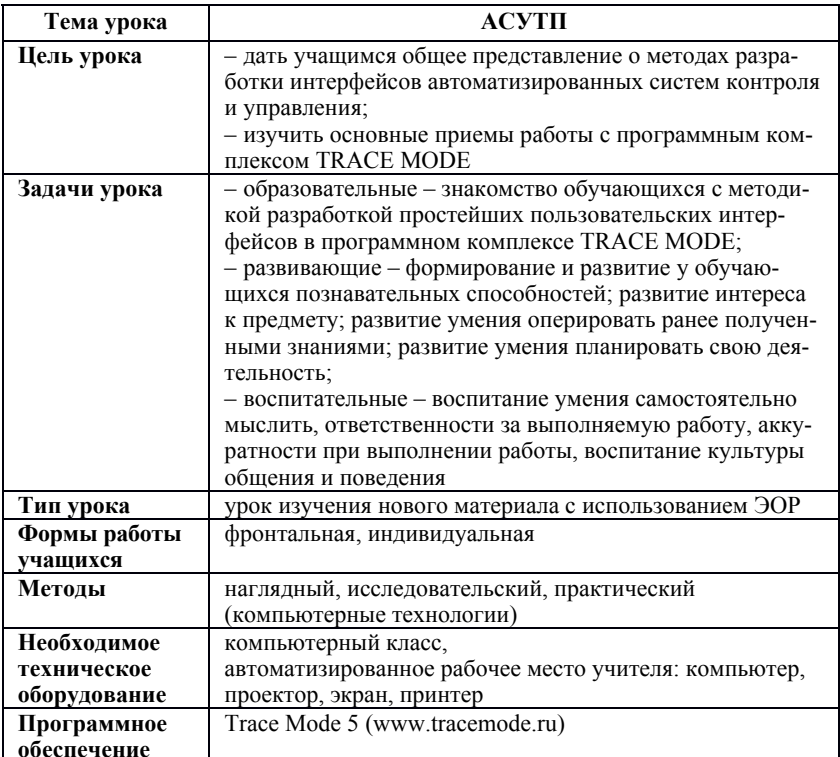

## Таблица 2

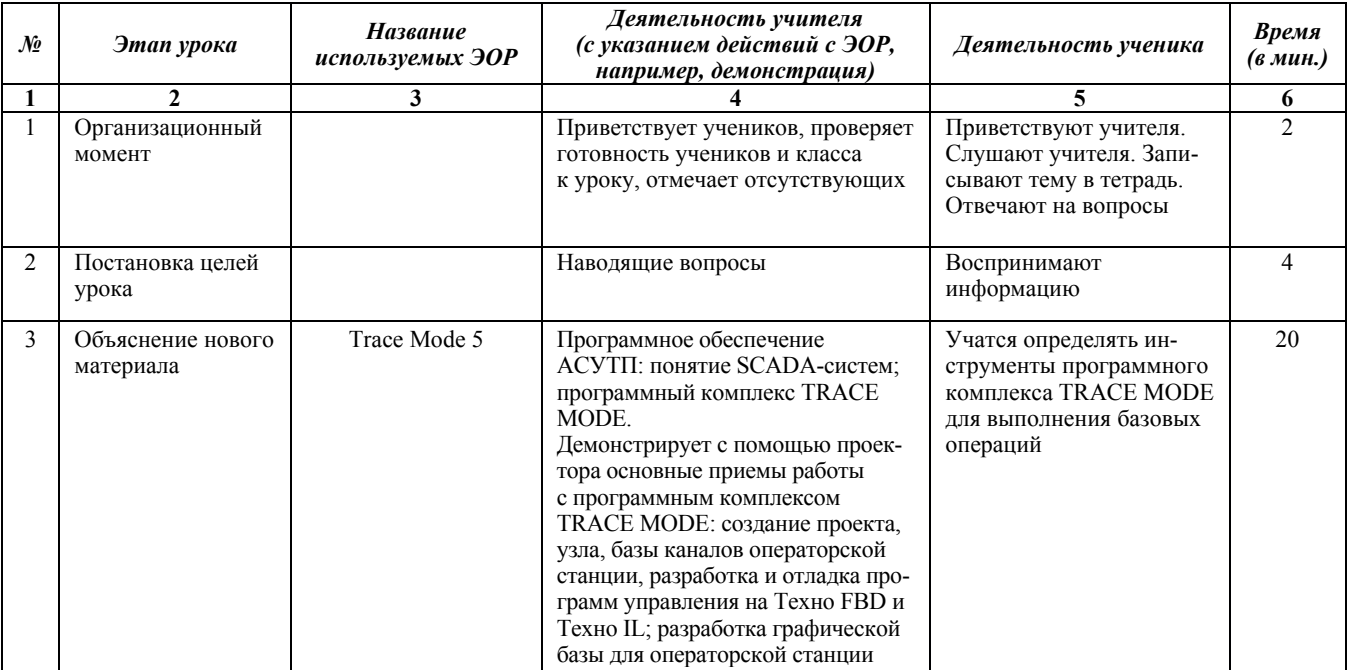

Продолжение таблицы 2

|   |                                                                                                    |              |                                                                                                    |                                                                                                    | 6  |
|---|----------------------------------------------------------------------------------------------------|--------------|----------------------------------------------------------------------------------------------------|----------------------------------------------------------------------------------------------------|----|
| 4 | Индивидуальная<br>практическая<br>работа                                                                                                    | Trace Mode 5 | Необходимо разработать графиче-<br>ский интерфейс (приложение 1)                                                                                                    | Запускают программный<br>комплекс TRACE MODE.<br>Создают узел, далее базу<br>каналов узла. Разрабаты-<br>вают программу на языке<br>Техно IL, далее - FBD-<br>программу. Завершаю-<br>щим шагом является<br>разработка графической<br>базы узла | 15 |
|   | Рефлексия<br>(подведение итогов<br>урока, определение<br>соответствия полу-<br>ченного результата<br>поставленным в<br>начале занятия<br>целям) |              | Учитель вместе с учащимися обсуждает, какую работу они<br>проделали, понравился ли им урок, что нового они узнали,<br>чему научились, также учащиеся сами оценивают свою работу |                                                                                                    | 4  |

Список литературы

1. Используемое ПО: ТRACE МОDE 5 версии [Электронный ресурс]. - Режим доступа: http://www.tracemode.ru

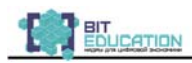

## **ЧАСТЬ 3. КОНТРОЛЬНО-ИЗМЕРИТЕЛЬНЫЕ МАТЕРИАЛЫ**

## **КОНТРОЛЬНЫЕ ЗАДАНИЯ К РАЗДЕЛУ 4. СИСТЕМЫ КОНТРОЛЯ И АСУ ПО ТЕМЕ 13. УПРАВЛЕНИЕ В КИБЕРНЕТИЧЕСКИХ СИСТЕМАХ**

Задание 1 (по вариантам). По заданной логической схеме составить логическое выражение и заполнить для него таблицу истинности:

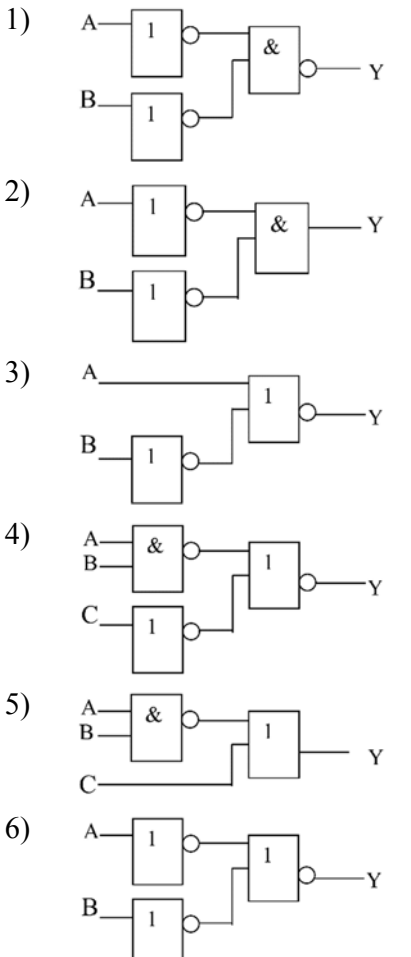

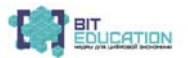

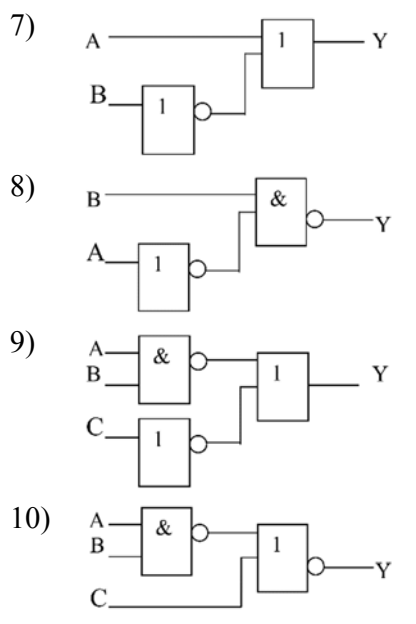

Задание 2 (по вариантам). По заданному логическому выражению составить логическую схему и построить таблицу истинности:

- 1) A AND B OR NOT C;
- 2) A AND NOT B OR C;
- 3) NOT (A AND NOT B) OR C;
- 4) A OR NOT (NOT В AND C);
- 5) NOT (A AND B) OR NOT C;
- 6) NOT (NOT A OR B OR C);
- 7) A OR NOT B AND C;
- 8) NOT (A OR B) AND NOT C;
- 9) NOT A OR B AND C;
- 10) NOT (NOT A OR B AND NOT C).

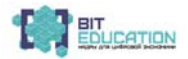

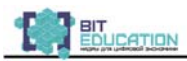

## ТЕСТОВОЕ ЗАДАНИЕ ДЛЯ ИТОГОВОГО КОНТРОЛЯ

1. Что такое система:

1) совокупность сигналов;

2) совокупность структур;

3) совокупность элементов.

2. Обратная связь информационной системы:

1) информация, на основе которой принимаются решения;

2) информация из внешних и внутренних источников;

3) переработанная информация для коррекции входной информации.

3. В системе управления выделяют две подсистемы:

1) прямую и обратную;

2) управляющую и управляемую;

3) внешнюю и внутреннюю.

4. Критерием оптимальности управления, показывающим степень достижения поставленной цели, является:

1) временная функция управления;

2) краевая функция управления;

3) целевая функция управления.

5. Сколько пределов тревог (аварийных границ) можно задать в SCADA-системе:

 $2)4:$ 

 $3) 6.$ 

6. Виды обрабатываемых особых состояний в SCADA-системе:

1) вызовы;

2) события;

3) сценарии;

4) тревоги.

7. Возврат параметра из аварийного состояния в нормальное называется:

1) тревогой;

2) сценарием;

3) вызовом;

4) событием.

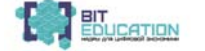

 $1) 2:$ 

8. Превышение каким-либо параметром заранее заданного предела называется:

1) тревогой;

2) сценарием;

3) вызовом;

4) событием.

9. Для предотвращения постоянной сигнализации при обработке особых состояний вводится:

1) зона нечувствительности;

2) зона чувствительности;

3) зона стабильности.

10. Для реализации алгоритмов автоматического управления технологическим процессом в SCADA-системе вводится механизм:

1) трендов;

2) сценариев;

3) событий.

11. База данных реального времени в TRACE MODE называется:

1) базой объектов;

2) базой каналов;

3) базой узлов.

12. Проект в TRACE MODE – это…:

1) база данных реального времени;

2) совокупность всех экранов для представления данных и супервизорного управления;

3) совокупность всех математических и графических компонентов ПО для операторских станций и контроллеров.

13. Какой из редакторов не входит в состав инструментальной системы TRACE MODE:

1) редактор шаблонов;

2) редактор событий;

3) редактор базы каналов.

14. В теории принятия решений ситуация, которую не может контролировать лицо, принимающее решение, называется:

1) деревом решений;

2) состоянием среды;

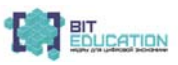

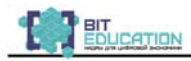

3) решением в условиях неопределенности;

4) альтернативой;

5) таблицей решений.

15. Укажите правильное соответствие названий критериев принятия решений в условиях неопределенности:

1) minmax ↔ «критерий оптимизма»;

2) maxmin ↔ «критерий пессимизма»;

3) minmin ↔ «критерий пессимизма»;

4) maxmin ↔ «критерий безразличия»;

5) maxmax ↔ «критерий безразличия».

16. Документ пакета MathCad может совмещать:

1) текст и формулы;

2) графики и формулы;

3) текст, графики и формулы;

4) либо текст, либо графики и формулы.

17. Чтобы получить символьный вывод значения переменной, функции выражения в среде MathCad, нужно закончить выражение знаком:

- $1) =$
- 2) :
- $3) \rightarrow$
- $4$ )  $\leq$

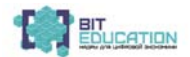

## **ЧАСТЬ 4. ПРОГРАММА ПО ИНФОРМАТИКЕ «НАВЫКИ XXI ВЕКА»**

#### **1. Пояснительная записка**

#### **Направленность программы:** техническая.

**Соответствие сквозным технологиям:** вероятностные методы выбора в условиях неопределенности, криптография, системы контроля и АСУ.

**Возраст обучающихся:** 14-18 лет (8-11 класс).

**Срок реализации образовательной программы:** 72 часа. **Режим занятий:** 2 раза в неделю, 2 академических часа.

**1.1. Цель программы:** развитие компетенций школьников в области формирования цифровых навыков по общеобразовательной программе «Информатика» – сформировать представление о сквозных технологиях цифровой экономики России (вероятностные методы выбора в условиях неопределенности, криптография, системы контроля и АСУ), их содержании и применении в стране и регионе.

#### **1.2. Задачи программы:**

1. Образовательные:

– обучить приемам сбора, анализа и представления количественных данных;

– сформировать общенаучные и технологические навыки работы с количественными данными.

2. Развивающие:

– формирование цифрового, научного и инженерного мышления;

– сформировать навыки использования цифровых и инженерных технологий;

– развить психофизические качества обучающихся: память, воображение, внимание;

– способность логически мыслить, анализировать, концентрировать внимание на главном;

– развивать способность к самостоятельной деятельности;

– развить пространственное мышление;

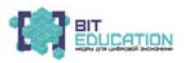

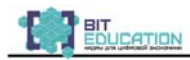

– развить навыки публичных выступлений;

– сформировать креативное и творческое отношение к выполняемой работе;

– развить умение работать в команде при выполнении проектных работ.

3. Воспитательные:

– повышение мотивации школьников в развитии цифровых навыков;

– формирование условий для профессионального самоопределения школьников;

– воспитать ответственное отношение к информации с учетом правовых и этических аспектов ее распространения;

– сформировать понимание сопричастности к настоящему и будущему своей страны и мира в целом;

– воспитывать бережное отношение к окружающему миру.

## **1.3. Актуальность.**

Все большее число граждан Российской Федерации сегодня признает необходимость владения цифровыми компетенциями. Все чаще и чаще появляются различные цифровые платформы предоставления государственных и муниципальных услуг, платформы для проведения платежей, создаваемые кредитными организациями, налоговыми органами и т. д. Во многих медицинских учреждениях используются электронные регистратуры. Человек вынужден идти в ногу со временем, чтобы экономить свое время. Расширяется применение цифровых технологий и в системе образования.

Образовательные организации имеют выход в сеть Интернет, все школы имеют свои сайты, широко применяются дистанционные формы получения образования. В школах изучается курс информатики, однако его изучение начинается только с 7 класса, хотя основные навыки работы с компьютером должны быть сформированы еще на уровне начального общего образования, как этого требуют федеральные государственные образовательные стандарты. Поэтому при изучении всех предметов педагоги работают над формированием ИКТ-компетентности.

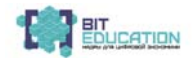

ИКТ-компетентность - это способность учащихся использовать информационные и коммуникационные технологии для доступа к информации, для ее поиска, организации, обработки, оценки, а также для продуцирования и передачи / распространения, которая достаточна для того, чтобы успешно жить и трудиться в условиях становящегося информационного общества.

Формирование и развитие ИКТ-компетентности обучающихся включает в себя становление и развитие учебной (общей и предметной) и общепользовательской ИКТ-компетентности, в том числе способности к сотрудничеству и коммуникации, к самостоятельному приобретению, пополнению и интеграции знаний; способности к решению личностно и социально значимых проблем и воплощению решений в практику с применением средств ИКТ.

Доктрина информационной безопасности Российской Федерации, утвержденная Указом Президента Российской Федерации от 5 декабря 2016 г. №646 «Об утверждении Доктрины информационной безопасности Российской Федерации», является основой для формирования государственной политики и развития общественных отношений в области обеспечения информационной безопасности, а также для выработки мер по совершенствованию системы обеспечения информационной безопасности. Однако сегодня то и дело появляются сообщения о доступности различных электронных баз с персональными сведениями о гражданах. И задачей школы является научить ребенка безопасному пользованию ресурсами глобальной сети.

## 1.4. Научная новизна.

Настоящая программа исходит из того, что цифровая экономика представляет собой хозяйственную деятельность, ключевым фактором производства в которой являются данные в цифровой форме, и способствует формированию информационного пространства с учетом потребностей граждан и общества в получении качественных и достоверных сведений, развитию информационной инфраструктуры Российской Федерации, созданию и применению российских информационно-телекоммуникационных тех-

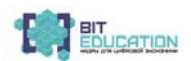

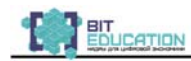

нологий, а также формированию новой технологической основы для социальной и экономической сферы.

Данная программа направлена на ознакомление обучающихся с некоторыми цифровыми технологиями: вероятностные методы выбора в условиях неопределенности, криптография, системы контроля и АСУ.

Обучающиеся познакомятся с возможностями системы Mathcad, ориентированной на подготовку интерактивных документов с вычислениями и визуальным сопровождением. Освоение программы Mathcad позволит обучающимся выполнять численные и символьные вычисления, производить операции со скалярными величинами, векторами и матрицами, автоматически переводить одни единицы измерения в другие и т. д.

При изучении раздела «Криптография» обучающиеся познакомятся с методами обеспечения конфиденциальности и целостности информации, познакомятся с особенностями создания электронной подписи.

Раздел «Системы контроля и АСУ» посвящен методам разработки алгоритмов управления, в соответствии с которыми разрабатывается программа, вычисляющая значения управляющих воздействий. Рассмотрение основ алгебры, логики, создает предпосылки для наиболее эффективного восприятия приводимого далее метода разработки формальной модели управления средствами инструментальной системы TRACE MODE.

#### 1.5. Формы учебной деятельности:

- учебное занятие;

- выездные занятия (экскурсии, выездные занятия на предприятия, в другие образовательные учреждения);

- практическое занятие.

#### Форма организации занятий:

- групповая (включая ситуации учебного сотрудничества и проектные формы работы);

- индивидуально-групповая;

- работа в мини-группах (2 человека);

- индивидуальная;

- занятие с творческим заданием;

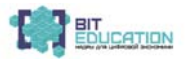

- лекции;

- дискуссии;

- семинар.

## 2. Ожидаемые результаты освоения программы

## Личностные результаты:

- ориентация обучающихся на достижение личного счастья, реализацию позитивных жизненных перспектив, инициативность, креативность, готовность и способность к личностному самоопределению, способность ставить цели и строить жизненные планы;

- мировоззрение, соответствующее современному уровню развития науки и общественной практики, основанное на диалоге культур, а также различных формах общественного сознания: осознание своего места в поликультурном мире;

- физическое, эмоционально-психологическое, социальное благополучие обучающихся, ощущение детьми безопасности и психологического комфорта, информационной безопасности;

- осознанный выбор будущей профессии как путь и способ реализации собственных жизненных планов;

- соблюдение норм информационной культуры, этики и права;

- уважительное отношение к частной информации и информационным правам других людей.

## Предметные результаты:

- популяризация значимости развития цифровых навыков, цифровых, научных и инженерных знаний и компетенций ШКОЛЬНИКОВ;

- владеть культурой мышления, способностью к обобщению, анализу, восприятию информации, постановке цели и выбору путей её достижения;

- знать средства защиты от несанкционированного доступа операционных систем и СУБД, основные средства криптографии;

- обладать способностью собирать, обрабатывать, анализировать и систематизировать научно-техническую информацию

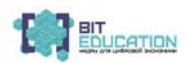

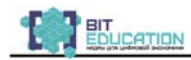

по тематике исследования, использовать достижения отечественной и зарубежной науки, техники и технологии.

#### **Ученик научится:**

– проводить эксперименты и исследования в виртуальных лабораториях по естественным наукам, математике и информатике;

– координировать и выполнять работу в условиях реального, виртуального и комбинированного взаимодействия;

– соблюдать правила безопасного поведения в сети Интернет;

– различать безопасные ресурсы сети Интернет и ресурсы, содержание которых несовместимо с задачами воспитания и образования.

## **Ученик овладеет:**

– знаниями, умениями и навыками, достаточными для работы с различными видами программных систем и интернетсервисов;

– различными формами представления данных (таблицы, диаграммы, графики и т. д.);

– приемами безопасной организации своего личного пространства данных;

– основами соблюдения норм информационной этики и права.

#### **Ученик получит возможность:**

– познакомиться с примерами использования компьютерного моделирования в современном мире;

– познакомиться с постановкой вопроса о том, насколько достоверна полученная информация, подкреплена ли она доказательствами подлинности (пример: наличие электронной подписи); познакомиться с возможными подходами к оценке достоверности информации (пример: сравнение данных из разных источников);

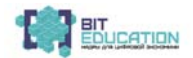

– узнать о том, что в сфере информатики и ИКТ существуют международные и национальные стандарты;

– получить представление об истории и тенденциях развития ИКТ;

– познакомиться с примерами использования ИКТ в современном мире;

– осознано подходить к выбору ИКТ-средств для своих учебных и иных целей.

#### **3. Учебно-методическое планирование (возраст обучающихся 14-15 лет)**

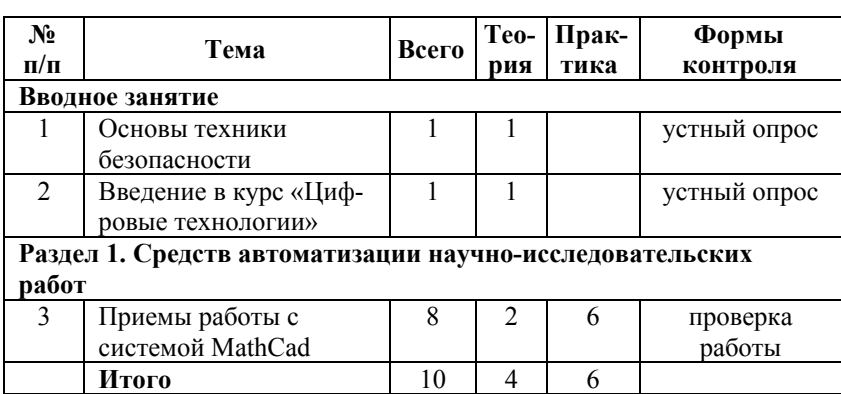

## **8–9 класс**

**Учебно-методическое планирование (возраст обучающихся 16-18 лет)** 

#### **10–11 класс**

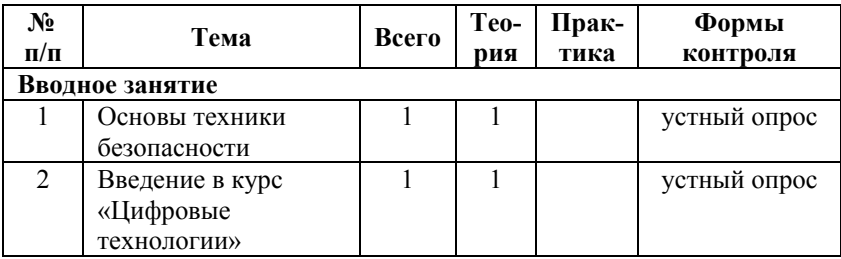

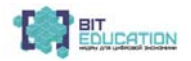

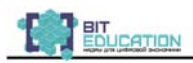

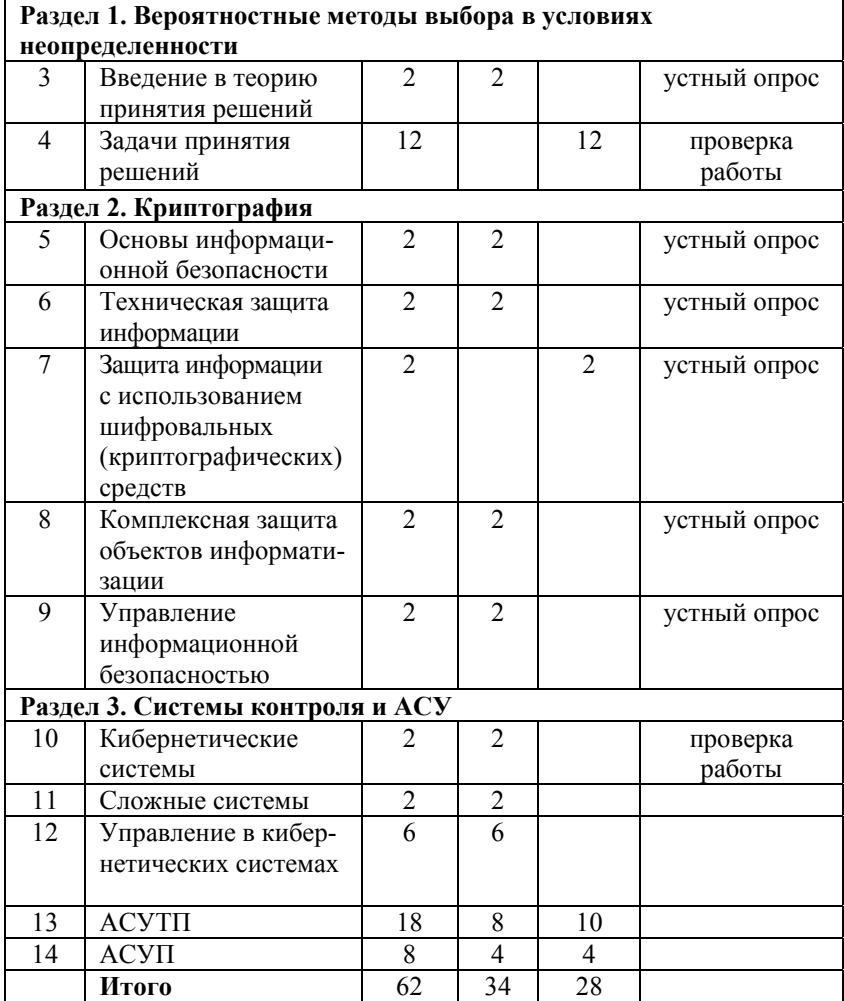

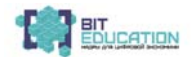

#### **4. Содержание программы**

#### **4.1. Содержание программы (8-9 классы, возраст обучающихся 14-16 лет)**

#### **Вводное занятие (2 ч).**

**Тема 1.** Основы техники безопасности.

**Тема 2.** Введение в курс «Цифровые технологии».

#### **Раздел 2. Вероятностные методы выбора в условиях неопределенности (14 ч).**

**Тема 4.** Введение в теорию принятия решений. Системный подход при принятии решений. Классификация задач принятия решений.

**Тема 5.** Задачи принятия решений.

Задачи принятия решений в условиях определенности. Задачи принятия решений в условиях неопределенности. Задачи принятия решений в условиях риска.

## **Раздел 3. Криптография (10 ч).**

**Тема 6.** Основы информационной безопасности.

Основные понятия, термины и определения в области информационной безопасности. Теория информационной безопасности и методология защиты информации. Правовое, нормативное и методическое регулирование деятельности в области защиты информации. Правовые основы организации защиты государственной тайны, задачи органов защиты государственной тайны.

**Тема 7.** Техническая защита информации.

Угрозы и уязвимость автоматизированных информационных систем. Классификация технических каналов утечки информации. Виды уязвимостей автоматизированных информационных систем. Оценка уровня защищённости информационных систем. Методы и средства технической защиты информации.

**Тема 8.** Защита информации с использованием шифровальных (криптографических) средств.

Криптографические методы защиты информации. Термины и определения. Наивная криптография. Формальная криптография.

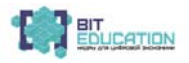

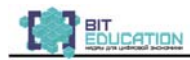

Научная криптография. Компьютерная криптография. Методы криптоанализа. Инфраструктура открытых ключей (ИОК/PKI).

Обеспечение применения электронной подписи и инфраструктуры открытого ключа с использованием сертифицированных средств.

**Тема 9.** Комплексная защита объектов информатизации.

Информационная безопасность автоматизированных систем. Обеспечение безопасности информации в ключевых системах информационной инфраструктуры.

**Тема 10.** Управление информационной безопасностью.

Управление информационной безопасностью. Аудит информационной безопасности.

## **Раздел 4. Системы контроля и АСУ (36 ч).**

**Тема 11.** Кибернетические системы.

Зарождение кибернетики. Работы ученых. Предмет кибернетики, ее методы и цели. Место кибернетики в системе наук. Кибернетика экономическая. Кибернетика техническая. Понятие систем с позиции системного анализа. Элемент кибернетической системы. Классификация кибернетических систем. Кибернетический подход к изучению объектов различной природы.

**Тема 12.** Сложные системы.

Понятие сложная система. Примеры сложных систем. Методы исследования сложных систем. Теория сложных систем. Системотехника. Системный анализ.

**Тема 13.** Управление в кибернетических системах.

Понятие управления. Программное управление. Авторегулирование. Оптимальное управление. Методические основы управления сложными производственными системами. Теория управления. Понятие объекта управления. Понятие системы управления. Понятие САУ. Понятие АСУ. Принципы построения АСУ.

#### **Тема 14.** АСУТП.

Общие сведения о технологических процессах. Технологический процесс как объект управления. Технологический процесс закаливания металла. Состав, классификация, функции АСУТП. Схемы управления в АСУТП. Измерительные преобразователи. Первичная обработка данных. Вторичная обработка данных.

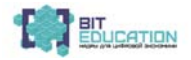

Программное обеспечение ACУTП: понятие SCADA-систем; программный комплекс TRACE MODE. Управляющие вычислительные комплексы. Принципы построения УВК: структурная схема, место УВК в технологическом процессе, исторический обзор отечественных УВК, основные требования к УВК, программное обеспечение УВК, операционные системы реального времени, принципы построения отказоустойчивых УВК.

Тема 15, АСУП

Состав подсистемы АСУП. Понятие интегрированной системы автоматизации управления предприятием. Задачи оперативного управления производством. Теория систем массового обслуживания.

## 5. Пути достижения ожидаемых результатов

Для успешной реализации поставленных задач необходимо:

- использование современного оборудования: инфомеры с общей информацией, библио-боксы для работы с библиотечным фондом, информационные панели, точки доступа вай-фай, потолочные и настенные динамики ИСИ;

- использование вертуальных лабораторий;

- использование возможностей сетевого взаимодействия с вузами Чувашской Республики и Российской Федерации;

- привлечение к учебному процессу магистров, аспирантов по профильным специальностям, а также специалистов по сквозным цифровым технологиям из реального сектора экономики:

- вовлечение обучающихся в олимпиады, интеллектуальные и (или) творческие конкурсы, мероприятия, направленные на развитие интеллектуальных и творческих способностей обуча**юшихся** 

- приобретение программных средств Mathcad, Trace Mode, Klogic, Simp Light.

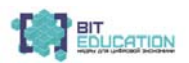

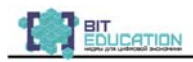

#### **6. Список литературы**

#### **6.1. Список литературы для преподавателей**

1. Компьютерные методы поиска оптимальных решений: учебное пособие / И.Т. Артемьев [и др.]. – Чебоксары: С.-Петерб. гос. политехн. ун-т; Чебоксарский ин-т экономики и менеджмента (фил.), 2008. – 59 с.

2. Гагарина Л.Г. Разработка и эксплуатация автоматизированных информационных систем: учебное пособие / Л.Г. Гагарина, Д.В. Киселев, Е.Л. Федотова. – М.: Форум; Инфра-М, 2007.

3. Емельянова Н.З. Основы построения автоматизированных информационных систем: учебное пособие / Н.З. Емельянова, Т.Л. Партыка, И.И. Попов. – М.: Форум; Инфра-М, 2007.

4. Куприянов А.И. Основы защиты информации [Текст]: учеб. пособие для студ. высш. учеб. заведений / А.И. Куприянов. – 3-е изд., стер. – М.: Академия, 2008. – 256 с.

5. Мельников В.П. Информационная безопасность и защита информации [Текст]: учеб. пособие для студ. высш. учеб. заведений / В.П. Мельников, С.А. Клейменов, А.М. Петраков. – 3-е изд., стер. – М.: Академия, 2008. – 336 с.

6. Хорев П.Б. Методы и средства защиты информации в компьютерных системах: учеб. пособие для студ. высш. учеб. заведений [Текст] / П.Б. Хорев. – 4-е изд., стер. – М.: Академия,  $2008. - 256$  c.

7. Шаньгин В.Ф. Информационная безопасность компьютерных систем и сетей: учеб. пособие / В.Ф. Шаньгин. – М.: Форум: Инфра-М, 2008. – 416 с.

8. Шаньгин В.Ф. Информационная безопасность компьютерных систем и сетей / В.Ф. Шаньгин. – М.: ДМК Пресс, 2012. – 592 с [Электронный ресурс]. – Режим доступа: http://e.lanbook.com/view/book/3032/page1/

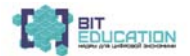

#### **6.2. Список литературы для обучающихся**

1. Афанасьев М.Ю. Прикладные задачи исследования операций: учебное пособие / М.Ю. Афанасьев, К.А. Багриновский, В.М. Матюшок. – М.: Инфра-М, 2006.

2. Гвоздева В.А. Основы построения автоматизированных информационных систем: учебник / В.А. Гвоздева, И.Ю. Лаврентьева. – М.: Форум; Инфра-М, 2007.

3. Богомолова О.Б. Защита компьютера от вредоносных воздействий: практикум / О.Б. Богомолова, Д.Ю. Усенков. – М.: БИ-НОМ. Лаборатория знаний, 2012. – 175 с [Электронный ресурс]. – Режим доступа: http://biblioclub.ru/index.php?page=book\_ view&book\_id=221695

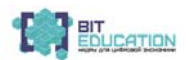

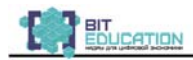

## **ПРИЛОЖЕНИЯ**

Приложение 1

## ПРИЛОЖЕНИЕ К ТЕХНОЛОГИЧЕСКОЙ КАРТЕ УРОКА ПО ТЕМЕ «ПРИЕМЫ РАБОТЫ С СИСТЕМОЙ **MATH CAD»**

#### 1. Построение графиков

Задача 1. Построение двумерного графика.

1. Вводим функции и переменные:

 $r(a)=2-a$   $a:=-2.5,-2.4...1.5$ .  $c(a)=a^2+0.5$ 

2. Нажимаем на кнопку декартовые координаты (X-Y Plot), получаем шаблон; по оси ординат вводим две функции с(а) и г(а) через запятую, по оси абсцисс переменную а и щелкаем вне области построения графика.

Граничные значения по осям выбираются автоматически, в соответствии с диапазоном изменения величины, но их можно задать и вручную; в одной графической области можно построить несколько графиков, для этого их надо перечислить через запятую у соответствующей оси. Разные кривые изображаются разным цветом, а для форматирования графика надо дважды щелкнуть на области графика. В появившемся диалоговом окне можно задать тип, толщину, цвет и т.д.

Задача 2. Построение графика в полярных координатах (Polar Plot).

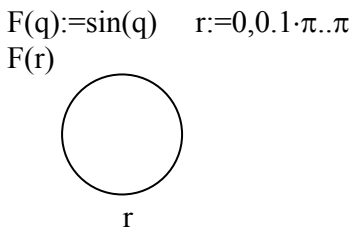

Задача 3. Построение трехмерного графика поверхности (Surface Plot).

i:=0..10 i:=0..10  $C_{i,i}$ :=1-i<sup>2</sup>

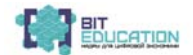

Лучшие практики по предметной области «Информатика». Опыт проекта

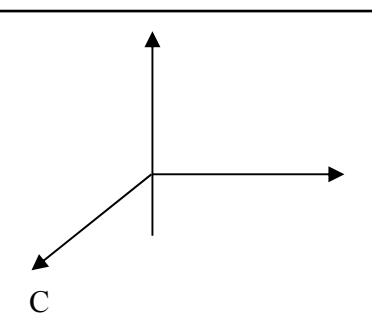

#### 2. Аналитические вычисления

Задача 1. На приведенной схеме сопротивление RR является переменным. Определить, как меняется ток между точками в зависимости от величины этого сопротивления.

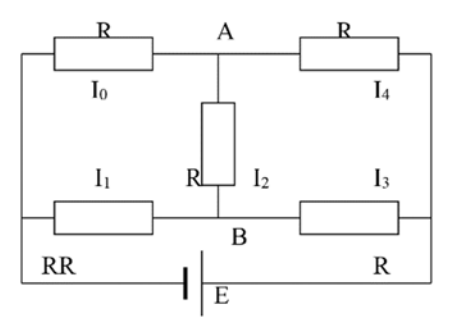

Анализ: по законам Кирхгофа получим систему уравнений, позволяющую найти величины токов.

$$
\begin{cases}\nI0 + I2 = I4 \\
I1 = I2 + I3 \\
RR \cdot I1 + R \cdot I2 - R \cdot I0 = 0 \\
R \cdot I2 + R \cdot I4 - R \cdot I3 = 0 \\
R \cdot I0 + R \cdot I4 = E\n\end{cases}
$$

1. Запустите MathCad.

- 2. Введите ключевое слово given.
- 3. Введите уравнения.

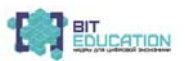

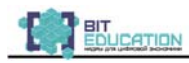

4. Введите функцию find, перечислив в качестве параметров неизвестные (10, 11, 12, 13, 14).

5. Введите оператор аналитических вычислений  $\rightarrow$  и щелкните за пределами данного блока, программа MathCad выдаст аналитическое решение системы уравнений, полученный результат позволит произвести полный анализ схемы.

Задача 2. Найти все корни уравнения  $(1 + v - v^2)^2 + v = 2$ .

Анализ: это уравнение 4-го порядка, 1-й корень равен 1. Остающееся уравнение 3-го порядка не имеет рациональных корней. Результаты численного решения зависят от подбора начального приближения и поэтому не гарантируют отыскание всех корней; решим уравнение аналитически:

уравнение, - введите выделите его, дайте команду: Symbolics  $\rightarrow$  Simplify (аналитические вычисления  $\rightarrow$ упростить);

- выделите в полученном уравнении переменную и дайте команду: Symbolics-Variable-Solve (аналитические вычисления-эпеременная-эвычислить);

- для получения результата в числовом виде в конце выражения вводим команду =.

Задача 3. Найти функцию у(х), удовлетворяющую дифференциальному уравнению  $\frac{dy}{dx} + y = x \cdot cos(x)$  и имеющую значение 0

при  $x=0$ .

1. Задайте начальное значение функции как элемент вектора у, размерность которого соответствует числу решаемых уравнений (единица): у:=0.

2. Создайте функцию.

3. Определите начальное и конечное значение отрезка интегрирования: a:=0; b:=12 $\pi$ .

4. Задайте число шагов интегрирования К:=20.

5. Вычислите численное решение уравнения при помощи функции rkfixed:

## $Z:=rkfixed(y,a,b,K,T)$

Результат вычисления: матрица Z с двумя столбцами, первый из которых содержит значение независимой переменной  $Z^{<0>}$ , а второй - соответствующие значения функции  $Z^{1>}$ .

6. Постройте график полученного решения

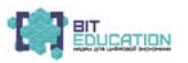

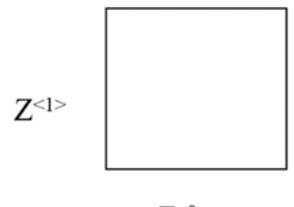

 $Z^{<0>}$ 

Задание. Найти решения уравнения, неравенства и системы уравнений средствами программы MathCad:

a) 
$$
\begin{cases} x^2 + y^2 = 2(xy+2), \\ x + y = 6. \end{cases}
$$
  
\nb) 
$$
2^{3 \times 47} < 2^{2 \times 4}
$$
  
\nc) 
$$
x^7 + 2x^6 - 5x^5 - 13x^4 - 13x^3 - 5x^2 + 2x + 1 = 0
$$
  
\nd) 
$$
\frac{(x-3) \cdot (x+2)}{x^2 - 1} < 1
$$
  
\ne) 
$$
2x^4 - x^3 - 9x^2 + 13x - 5 = 0
$$
  
\nf) 
$$
x^4 - 4x^3 - 19x^2 + 106x - 120 = 0
$$
  
\ng) 
$$
|2x - 5| = x - 1
$$
  
\n
$$
\begin{cases} x + 2y + 3z = 8, \\ 3x + y + z = 6, \\ 2x + y + 2z = 6. \end{cases}
$$
  
\nh) 
$$
\begin{cases} x + a^2y + b^2z = 8, \\ x + ay + bz = 0, \\ x + y + z = 1. \end{cases}
$$
  
\ni) 
$$
\begin{cases} x + y + z = 1, \\ xy + yz + zx = -4, \\ x^3 + y^3 + z^3 = 1. \end{cases}
$$

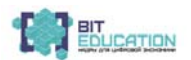

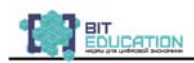

Приложение 2

## **ПРИЛОЖЕНИЕ К ТЕХНОЛОГИЧЕСКОЙ КАРТЕ УРОКА ПО ТЕМЕ «АСУТП»**

## **1. Построение графиков**

Необходимо разработать графический интерфейс (рис. 1). Если вводимое число входит в заданный диапазон, то на выходе формируется единица, в противном случае ноль.

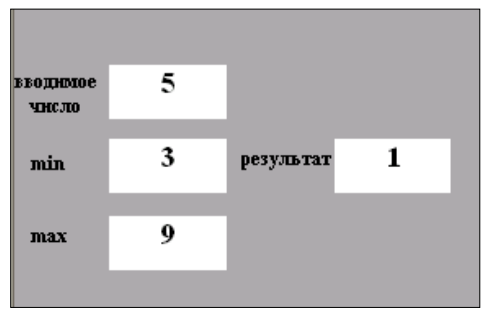

![](_page_43_Figure_7.jpeg)

Для решения этой задачи необходимо создать один узел АРМ. Далее в базе каналов этого узла определить число входных и выходных каналов (рис. 2).

![](_page_43_Picture_238.jpeg)

Рис. 2

В нашем примере это три входных канала (вводимое число, граница минимума и граница максимума) и один выходной канал (результат), плюс еще один канал управление, необходимый для привязки аргументов FBD-программы к каналам.

![](_page_43_Picture_12.jpeg)

Следующим шагом разрабатывается программа на языке Техно IL (рис. 3).

$$
\begin{array}{c|l|l} \hline \text{IF ID} & \text{IF ID} & \text{IF ID} \\ \text{IF ID} & \text{IF ID} & \text{IF ID} \\ \text{IF ID} & \text{IF ID} & \text{IF ID} \\ \text{QO=1} & \text{ELSE} \\ \text{QO=0} & \text{ELSE} \\ \text{QO=0} & \text{END\_IF} \\ \text{END\_IF} \end{array}
$$

![](_page_44_Figure_3.jpeg)

Далее разрабатывается FBD-программа (рис. 4).

![](_page_44_Figure_5.jpeg)

![](_page_44_Figure_6.jpeg)

Затем осуществляют привязку аргументов FBD-программы к каналам (рис. 5).

![](_page_44_Picture_104.jpeg)

Рис. 5

![](_page_44_Picture_10.jpeg)

![](_page_45_Picture_1.jpeg)

Завершающим шагом является разработка графической базы узла, которая будет включать в себя четыре графических элемента «Динамический текст» (рис. 1).

Приложение 3

## Дополнительный материал к изучению темы «АСУТП»

В АСУТП объектами управления являются технологические процессы. В таких системах осуществляют контроль технологических параметров, определяющих режим и качество обработки, состояние механизмов и др. Задачей управления является оптимизация этих параметров, т.е. оптимизация технологического процесса. В таких системах обеспечивается реализация совершенных законов управления и, как следствие, наиболее эффективное ведение технологического процесса и высокое качество продукции, т.е. выпускается максимально возможное количество готовой продукции при обеспечении необходимого ее качества и допустимой загрузки технологического оборудования.

При построении автоматизированных систем управления технологическими процессами выделяются два самостоятельных уровня:

- уровень автоматизированных рабочих мест (уровень АРМ, верхний уровень), на котором осуществляется оперативное управление технологическим процессом;

- уровень промышленных контроллеров (нижний уровень).

Программное обеспечение операторских станций АСУТП может быть создано на базе систем визуального проектирования (Delphi, C Builder, Visual Basic и др.), а также с применением стандартных пакетов SCADA, которые позволяют резко сократить затраты времени и труда, особенно при разработке сложных АСУТП.

![](_page_45_Picture_10.jpeg)

![](_page_46_Figure_0.jpeg)

**Лучшие практики по предметной области «Информатика». Опыт проекта**

См. рис. на следующей странице:

АСУП – автоматизированная система управления предприятием (руководители, бухгалтерия и т. д.);

СПТС – система производственно-технологической связи;

АРМ – автоматизированное рабочее место;

АСКУ ТО – автоматизированные системы контроля и управления технологическими объектами подземного и наземного комплекса.

![](_page_46_Picture_7.jpeg)

*Современная система управления технологическим процессом (на примере системы автоматизированного контроля <sup>и</sup> управления технологическим процессом угледобывающего предприятия – САУК ТПШ)*

![](_page_47_Figure_1.jpeg)

![](_page_48_Figure_0.jpeg)

#### Программное обеспечение верхнего уровня системы (SCADA) Genesis 32  $InTourch$ -MineSCADA

![](_page_48_Figure_2.jpeg)

#### Оборудование нижнего уровня системы

(программируемые логические контроллеры - PLC)

- *-Davis Derby*
- Trolex
- •Granch
- •ИнГорТех

Для заметок

Для заметок

Для заметок

*Учебное издание*

## **ЛУЧШИЕ ПРАКТИКИ ПО ПРЕДМЕТНОЙ ОБЛАСТИ «ИНФОРМАТИКА». ОПЫТ ПРОЕКТА**

Чебоксары, 2019 г.

Составители *А.В. Егорова, Н.В. Ефимова* Ответственный редактор *Л.А. Иванова* Корректор *Т.Ю. Кулагина* Компьютерная верстка и правка *М.А. Потапова*

Подписано в печать 25.12.2019 г. Дата выхода издания в свет 27.12.2019 г. Формат 60×84/16. Бумага офсетная. Печать офсетная. Гарнитура Times. Усл. печ. л. 3,0225. Заказ К-599. Тираж 300 экз.

> Издательский дом «Среда» 428005, Чебоксары, Гражданская, 75, офис 12  $+7(8352)$  655-731 info@phsreda.com https://phsreda.com/ru

Отпечатано в Студии печати «Максимум» 428005, Чебоксары, Гражданская, 75 +7 (8352) 655-047 info@maksimum21.ru www.maksimum21.ru